## Finite Elements for the (Navier) Stokes Equations

Numerical Analysis Seminar

John Burkardt Department of Scientific Computing Florida State University http://people.sc.fsu.edu/~jburkardt/presentations/... stokes\_2011\_pitt.pdf

Noon, 08 December 2011

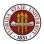

# FEM NAVIER STOKES

#### Introduction

- Equations of Fluid Motion
- A Finite Element Formulation
- The Mapping Function
- Computing Basis Functions
- Assembling the Matrix
- IFISS
- Conclusion

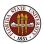

Your introduction to the finite element method probably started with the Poisson equation on a rectangle; it's important to see how those ideas can be extended to harder problems in a more general geometry.

We'll look at the Navier-Stokes equations for fluid flow; even in their simple form, there are some unexpected features.

We'll consider the question of what terms to keep, how to define a mesh, how to set up the basis, and to assemble the matrix.

We'll finish with a look at IFISS, a MATLAB program that makes it easy to do some sophisticated computations for PDE's in 2D.

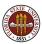

# FEM NAVIER STOKES

Introduction

#### • Equations of Fluid Motion

- A Finite Element Formulation
- The Mapping Function
- Computing Basis Functions
- Assembling the Matrix
- IFISS
- Conclusion

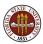

#### **EQUATIONS:** The Navier Stokes Equations

The Navier-Stokes equations are the standard for fluid motion.

Any discussion of fluid flow starts with these equations, and either adds complications such as compressibility or temperature, makes simplifications such as time independence, or replaces some term in an attempt to better model turbulence or other features.

$$\rho \mathbf{v}_t - \mu \Delta \mathbf{v} + \rho(\mathbf{v} \cdot \nabla) \mathbf{v} + \nabla p = f \text{ (momentum equations)}$$
  
$$\rho_t + \nabla \cdot (\rho \mathbf{v}) = 0 \text{ (continuity equation)}$$

- v is the velocity vector;
- p is the pressure;
- *ρ* is the fluid density;
- $\mu$  is the dynamic viscosity;
- f represents body forces such as gravity.

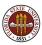

Here are the time-dependent compressible Navier Stokes equations, in 2D Cartesian coordinates:

$$\rho \frac{\partial u}{\partial t} - \mu \left(\frac{\partial^2 u}{\partial x^2} + \frac{\partial^2 u}{\partial y^2}\right) + \rho u \frac{\partial u}{\partial x} + \rho v \frac{\partial u}{\partial y} + \frac{\partial p}{\partial x} = 0$$
  
$$\rho \frac{\partial v}{\partial t} - \mu \left(\frac{\partial^2 v}{\partial x^2} + \frac{\partial^2 v}{\partial y^2}\right) + \rho u \frac{\partial v}{\partial x} + \rho v \frac{\partial v}{\partial y} + \frac{\partial p}{\partial y} = -\rho g$$
  
$$\frac{\partial \rho}{\partial t} + \frac{\partial \rho u}{\partial x} + \frac{\partial \rho v}{\partial y} = 0$$

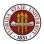

We might be interested in *steady state flow*, in which case we can drop the time derivatives.

If we assume that density  $\rho$  is constant, we let the velocity absorb a multiple of  $\rho$ , call it mass velocity, and still represent it as (u, v).

The pressure p can absorb the gravity force, and can be rescaled by the constant density, and we still call it p.

The dynamic viscosity  $\mu$  can be rescaled by density to yield the kinematic viscosity  $\nu$ .

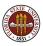

Now we have the steady incompressible Navier Stokes equations:

$$-\nu\left(\frac{\partial^2 u}{\partial x^2} + \frac{\partial^2 u}{\partial y^2}\right) + u\frac{\partial u}{\partial x} + v\frac{\partial u}{\partial y} + \frac{\partial p}{\partial x} = 0$$
$$-\nu\left(\frac{\partial^2 v}{\partial x^2} + \frac{\partial^2 v}{\partial y^2}\right) + u\frac{\partial v}{\partial x} + v\frac{\partial v}{\partial y} + \frac{\partial p}{\partial y} = 0$$
$$\frac{\partial u}{\partial x} + \frac{\partial v}{\partial y} = 0$$

The viscosity  $\nu$  multiplies the "nice" Poisson operator, which represents the tendency of momentum to spread out or diffuse.

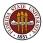

## EQUATIONS: The Reynolds Number

If we are solving the full Navier Stokes equations, then the relative magnitude of  $\nu$  measures the balance between diffusion (smoothing) and nonlinear momentum terms (disruptive).

As  $\nu$  goes to zero, the character of the physical system, the PDE, and the discretized computer model deteriorate. Smooth solutions become irregular. Laminar flows become urbulent. Computationally, the nonlinear equations become difficult to solve. A time-dependent problem becomes unstable.

The Reynolds number is a dimensionless quantity that estimates the dominance of momentum over diffusion:

$$\mathsf{Re} = \frac{\rho ||\mathbf{v}|| L}{\mu} = \frac{||\mathbf{v}|| L}{\nu}$$

where L is a characteristic length.

Mathematicians tend to solve problems with Re=1.

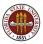

If the viscosity  $\nu$  is large enough, the nonlinear terms can be neglected, and we have the steady *Stokes equations*:

$$-\nu(\frac{\partial^2 u}{\partial x^2} + \frac{\partial^2 u}{\partial y^2}) + \frac{\partial p}{\partial x} = 0$$
$$-\nu(\frac{\partial^2 v}{\partial x^2} + \frac{\partial^2 v}{\partial y^2}) + \frac{\partial p}{\partial y} = 0$$
$$\frac{\partial u}{\partial x} + \frac{\partial v}{\partial y} = 0$$

Because these equations are linear in u, v and p, they are much easier to work with.

They are also useful even if we want to solve the Navier-Stokes equations, because they can give us a reasonable starting solution.

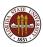

We make take our equations of state to be either the Navier-Stokes or the Stokes equations.

We assume we have the value of the kinematic viscosity  $\nu$ .

We assume we have been given information about a domain  $\Omega$ , within which the state equations hold.

Moreover, we have information about  $\Gamma$ , the boundary of  $\Omega$ , along which boundary conditions have been specified. Typically, these conditions include walls, inlets and outlets at which the velocity or some component of it is specified.

We also need the value of pressure at one point, since it is a potential function, and thus unique only up to an additive constant.

Together, this constitutes the mathematical model of the problem.

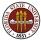

## **EQUATIONS:** A Test Problem

Here is an example problem for us to solve, a rectangular channel with a square obstacle. Top and bottom are walls, flow enters from the left and exits on the right.

I've already created a grid using mesh2d:

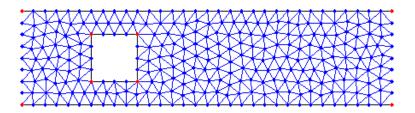

In a finite element approach, we divide the region into small elements that are only influenced by their immediate neighbors. Typically, the solution is sought at the vertices of the elements. For our fluid problem, our approach will be a little more complicated!

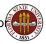

## EQUATIONS: MESH2D Can Make a Mesh For Us

Darren Engwirda's mesh2d can set up this grid:

[ p, t ] = mesh2d ( v, e, hdata );

http://www.mathworks.com/matlabcentral/fileexchange/25555-mesh2d-automatic-mesh-generation

http://people.sc.fsu.edu/~jburkardt/classes/fem\_2011/fem\_meshing.pdf

- Introduction
- Equations of Fluid Motion
- A Finite Element Formulation
- The Mapping Function
- Computing Basis Functions
- Assembling the Matrix
- IFISS
- Conclusion

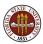

You may have heard that, when applying the finite element method to the Navier-Stokes equations for velocity and pressure, you cannot arbitrarily pick the basis functions.

The interaction between the momentum and continuity equations can cause a stability problem; an unwary programmer can try to do everything right, and end up computing garbage.

The problem that is going on is related to the "inf-sup" or "Ladyzhenskaya-Babuska-Brezzi" condition ("LBB"). Everyone in finite element fluid calculations has their favorite way of avoiding the problem. The way we will do it is to use a Taylor-Hood pair of basis functions for the pressure and velocity.

In a typical Taylor-Hood scheme, the polynomial degree of the pressure basis functions is one lower than that used for velocities.

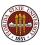

Using a program like MESH2D, we can take a description of a region  $\Omega$ , perhaps outlined by a set of vertices, and produce a set of *nodes* which can be triangulated so that triplets of nodes define *elements*.

As you have probably seen before, such a triangulation allows us, in a natural way, to define linear basis functions  $\phi_i(x, y)$ , which are 1 at node *i*, 0 at all other nodes, and linear over each element.

For reasons I will explain in a minute, let's call the nodes we've just created *pnodes*. This name is meant to suggest that these nodes are associated with the pressure variable.

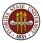

#### FEM: Pressure Grid

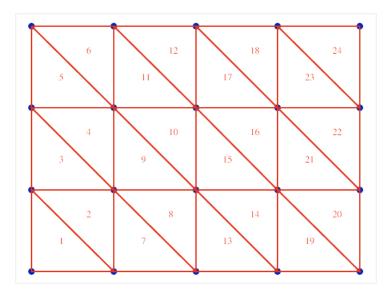

17 / 61

We need to represent our variables as linear combinations of basis functions. The easy case is the pressure p. We can take this to be a linear combination of piecewise linear basis functions  $\phi_i(x, y)$ ,

$$p = \sum_{i=1}^{\text{pnodes}} c_i \, \phi_i(x, y)$$

where the *i*-th basis function is associated with the *i*-th pnode.

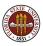

### FEM: A Linear Basis Function

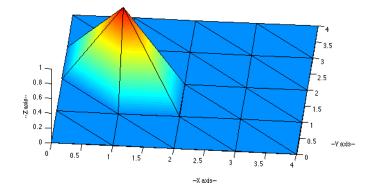

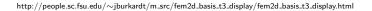

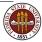

Now we will construct a second grid that is a sort of refinement of the first. The set of nodes in this grid will be called *vnodes*, because they will be associated with velocities. We start by including all the pnodes, but we create a new node at the midpoint of every element edge, and add all these nodes as well.

We can look at this procedure as involving two grids, one for pressure and one for velocities. The two grids are nested in an interesting way.

The velocities will "live" on a grid of six-node triangles. These triangles share their vertices with the three-node pressure triangles. But the six-node triangles can be used to define basis functions  $\psi_i(x, y)$  which are 1 at node *i*, zero at all other nodes, and a quadratic function over each element.

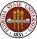

# FEM: Velocity Grid

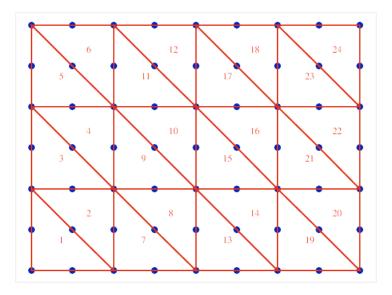

21/61

Our velocities will similarly be represented using the quadratic  $\psi$  functions. Since velocity is a vector, we can think of it as having components (u, v). Our representation can then be written:

$$u = \sum_{i=1}^{\text{vnodes}} a_i \psi_i(x, y)$$
$$v = \sum_{i=1}^{\text{vnodes}} b_i \psi_i(x, y)$$

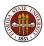

#### FEM: A Quadratic Basis Function

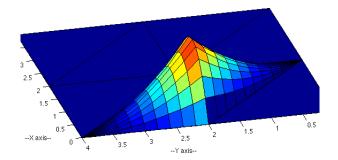

#### This midside node basis function extends over two elements.

http://people.sc.fsu.edu/~jburkardt/m\_src/fem2d\_basis\_t6\_display/fem2d\_basis\_t6\_display.html

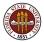

#### FEM: A Quadratic Basis Function

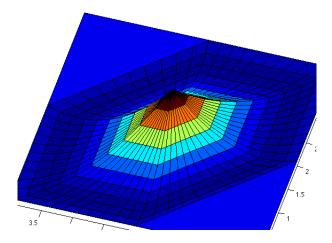

This vertex basis function extends over six elements.

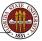

 $http://people.sc.fsu.edu/\sim jburkardt/m\_src/fem2d\_basis\_t6\_display/fem2d\_basis\_t6\_display.html$ 

We have represented u, v and p in terms of basis functions.

To try to determine the coefficients in these representations, we multiply the state equations by the appropriate test functions:

$$(-\nu(\frac{\partial^2 u}{\partial x^2} + \frac{\partial^2 u}{\partial y^2}) + \frac{\partial p}{\partial x}) * \psi_i = 0$$
$$(-\nu(\frac{\partial^2 v}{\partial x^2} + \frac{\partial^2 v}{\partial y^2}) + \frac{\partial p}{\partial y}) * \psi_i = 0$$
$$(\frac{\partial u}{\partial x} + \frac{\partial v}{\partial y}) * \phi_i = 0$$

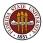

We integrate each equation over the region  $\Omega$ :

$$\int_{\Omega} \left(-\nu \left(\frac{\partial^2 u}{\partial x^2} + \frac{\partial^2 u}{\partial y^2}\right) + \frac{\partial p}{\partial x}\right) * \psi_i \, dx \, dy = 0$$
$$\int_{\Omega} \left(-\nu \left(\frac{\partial^2 v}{\partial x^2} + \frac{\partial^2 v}{\partial y^2}\right) + \frac{\partial p}{\partial y}\right) * \psi_i \, dx \, dy = 0$$
$$\int_{\Omega} \left(\frac{\partial u}{\partial x} + \frac{\partial v}{\partial y}\right) * \phi_i \, dx \, dy = 0$$

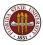

We seek to lower the order of differentiation on u and v:

$$\int_{\Omega} \nu \left(\frac{\partial u}{\partial x} \frac{\partial \psi_i}{\partial x} + \frac{\partial u}{\partial y} \frac{\partial \psi_i}{\partial y}\right) + \frac{\partial p}{\partial x} * \psi_i \, dx \, dy = \int_{\Gamma} \frac{\partial u}{\partial n} \psi_i \, ds$$
$$\int_{\Omega} \nu \left(\frac{\partial v}{\partial x} \frac{\partial \psi_i}{\partial x} + \frac{\partial v}{\partial y} \frac{\partial \psi_i}{\partial y}\right) + \frac{\partial p}{\partial y} * \psi_i \, dx \, dy = \int_{\Gamma} \frac{\partial v}{\partial n} \psi_i \, ds$$
$$\int_{\Omega} \left(\frac{\partial u}{\partial x} + \frac{\partial v}{\partial y}\right) * \phi_i \, dx \, dy = 0$$

The right hand sides are only "interesting" (nonzero) for nodes on the boundary where a normal inflow or outflow condition is allowed. Right now, we don't need things to get any more interesting, so we'll assume the right hand sides are all zero!

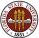

# FEM NAVIER STOKES

- Introduction
- Equations of Fluid Motion
- A Finite Element Formulation

#### • The Mapping Function

- Computing Basis Functions
- Assembling the Matrix
- IFISS
- Conclusion

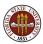

The finite element equations are now a linear system of equations. The coefficients are defined by integrals involving basis functions and their derivatives. We approximate the integrals using a quadrature rule.

The integral approximations can be carried out one element at a time, so we can focus on the problem of estimating an integral over an arbitrary "physical" triangle.

You may have seen approaches in which we approximate the integral by mapping each (x, y) physical triangle to a single reference triangle  $(\xi, \eta)$ , where our quadrature rule is defined. There are complications in this method, especially when derivatives occur in our integrand. I will look at going the other way!

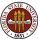

#### MAP: Quadrature in the Physical Triangle

We adjust the quadrature rule for a physical element T, with vertices  $(x_1, y_1)$ ,  $(x_2, y_2)$ , and  $(x_3, y_3)$ . A reference abscissa  $(\xi, \eta)$  is transformed to a physical abscissa (x, y):

$$x = \xi x_1 + \eta x_2 + (1 - \xi - \eta) x_3 y = \xi y_1 + \eta y_2 + (1 - \xi - \eta) y_3$$

A reference weight  $\mu$  becomes a physical weight w:

$$w = \mu \left( x_1(y_2 - y_3) + x_2(y_3 - y_1) + x_3(y_1 - y_2) \right)$$

which simply multiplies the old weight by the area of T. The integral I(f,T) is approximated by Q(f,T)

$$I(f, T) \approx Q(f, T) = \sum_{i} w_i f(x_i, y_i)$$

Derivatives in the integrand don't need any special treatment.

## MAP: The Mapping Function

The mapping from reference triangle to physical triangle is:

$$\begin{aligned} x &= \xi x_1 + \eta x_2 + (1 - \xi - \eta) x_3 \\ y &= \xi y_1 + \eta y_2 + (1 - \xi - \eta) y_3 \end{aligned}$$

but this can be written as

$$\left(\begin{array}{c} x\\ y\end{array}\right) = A\left(\begin{array}{c} \xi\\ \eta\end{array}\right) + \left(\begin{array}{c} x_3\\ y_3\end{array}\right)$$

and so the inverse map is easy to construct:

$$\xi = \frac{(y_2 - y_3) * (x - x_3) - (x_2 - x_3) * (y - y_3)}{(x_1 - x_3) * (y_2 - y_3) - (y_1 - y_3) * (x_2 - x_3)}$$
$$\eta = \frac{(-(y_1 - y_3) * (x - x_3) + (x_1 - x_3) * (y - y_3)}{(x_1 - x_3) * (y_2 - y_3) - (y_1 - y_3) * (x_2 - x_3)}$$

The denominator is a multiple of the area of the triangle.

You can construct a two-way map between any pair of triangles.

# FEM NAVIER STOKES

- Introduction
- Equations of Fluid Motion
- A Finite Element Formulation
- The Mapping Function
- Computing Basis Functions
- Assembling the Matrix
- IFISS
- Conclusion

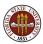

## **BASIS: Hard Implementation, Simple Idea**

You don't need to memorize a formula for basis functions, but you need to know there's a reasoning behind such formulas. You never want to look at code like the following and say *"I have no way of understanding this, so I'll believe it and use it til it breaks!"* 

```
subroutine qbf (x,y,it,in,bb,bx,by,nelemn,nnodes,node,np,xc,vc)
  integer node(nelemn,nnodes)
 real xc(np), yc(np)
 if (in \le 3) then
    in1 = in; in2 = mod(in,3)+1; in3 = mod(in+1,3)+1
    i1 = node(it,in1); i2 = node(it,in2); i3 = node(it,in3)
    d = (xc(i2)-xc(i1))*(yc(i3)-yc(i1))-(xc(i3)-xc(i1))*(yc(i2)-yc(i1))
    t = 1.0+((yc(i2)-yc(i3))*(x-xc(i1))+(xc(i3)-xc(i2))*(y-yc(i1)))/d
    bb = t*(2.0D+00*t-1.0D+00)
    bx = (vc(i2)-vc(i3))*(4.0D+00*t-1.0D+00)/d; bv = (xc(i3)-xc(i2))*(4.0D+00*t-1.0D+00)/d
  else
    inn = in-3; in1 = inn; in2 = mod(inn,3)+1; in3 = mod(inn+1,3)+1
    i1 = node(it,in1): i2 = node(it,in2): i3 = node(it,in3): i1 = i2: i2 = i3: i3 = i1
    d = (xc(i2)-xc(i1))*(yc(i3)-yc(i1))-(xc(i3)-xc(i1))*(yc(i2)-yc(i1))
    c = (xc(j2)-xc(j1))*(yc(j3)-yc(j1))-(xc(j3)-xc(j1))*(yc(j2)-yc(j1))
    t = 1.0D+00+((yc(i2)-yc(i3))*(x-xc(i1))+(xc(i3)-xc(i2))*(y-yc(i1)))/d
    s = 1.0D+00+((yc(j2)-yc(j3))*(x-xc(j1))+(xc(j3)-xc(j2))*(y-yc(j1)))/c
    bb = 4.0D + 00 * s * t
    bx = 4.0D+00*(t*(yc(j2)-yc(j3))/c+s*(yc(i2)-yc(i3))/d)
    bv = 4.0D+00*(t*(xc(i3)-xc(i2))/c+s*(xc(i3)-xc(i2))/d)
  end if
  return
end
```

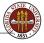

 $http://people.sc.fsu.edu/{\sim}jburkardt/f\_src/channel/channel.html$ 

#### **BASIS:** The Linear Basis Functions

The basis functions for pressure are defined on the three vertex triangle  $T = \{(x_1, y_1), (x_2, y_2), (x_3, y_3)\}$ . Basis  $\phi_1(x, y)$  is 1 at vertex 1, 0 at the other two vertices, and linear over T.

Rather than looking up a formula, can we work one out?

If  $\phi_1(x, y)$  is linear, and it's zero at nodes 2 and 3, then it's zero on the line between them. The slope of the line through  $(x_2, y_2)$  is:

$$s(x_3, y_3) = \frac{y_3 - y_2}{x_3 - x_2}$$

and for an arbitrary point (x, y), the slope is:

$$s(x,y) = \frac{y-y_2}{x-x_2}$$

We want  $\phi_1(x, y)$  to be zero if  $s(x, y) = s(x_3, y_3)$ . Let's try

$$\phi_1(x,y) \stackrel{?}{=} s(x,y) - s(x_3,y_3) = \frac{y-y_2}{x-x_2} - \frac{y_3-y_2}{x_3-x_2}$$

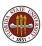

Let's avoid fractions by multiplying through by the denominators:

$$\phi_1(x,y) \stackrel{?}{=} (y-y_2)(x3-x_2) - (y_3-y_2)(x-x_2)$$

Notice that  $\phi_1(x2, y2) = \phi_1(x3, y3) = 0$ . What more do we need? Oh yes, we need that  $\phi_1(x1, y1) = 1$ 

Easy! Just normalize this function by its value at  $(x_1, y_1)$ :

$$\phi_1(x,y) \stackrel{\checkmark}{=} \frac{(y-y_2)(x^3-x_2) - (y_3-y_2)(x-x_2)}{(y^3-y_2)(x^3-x_2) - (y_3-y_2)(x^3-x_2)}$$

Since 1, 2, 3 are "arbitrary", we also defined  $\phi_2(x, y)$  and  $\phi_3(x, y)!$ 

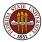

Let's symbolize the six node triangle this way:

Just as for the linear basis functions, we can find a linear function which is zero along any line we choose. Therefore, there is a linear function that is zero at N2 and N1 (and hence at N12 as well). Another linear function is zero at N23 and N31, and so on.

Will this help us find a quadratic basis function?

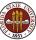

Suppose we want to find  $\psi_3$ ? There is a linear function g(x, y) that is zero at N1, N4, and N2. There is a linear function h(x, y) that is zero at N5 and N6. Therefore, what about

$$\psi_3(x,y) \stackrel{?}{=} g(x,y) * h(x,y)$$

Almost, but we need it to be 1 at  $(x_3, y_3)$ . Easy again:

$$\psi_3(x,y) \stackrel{\checkmark}{=} \frac{g(x,y) * h(x,y)}{g(x_3,y_3) * h(x_3,y_3)}$$

The product of two linear functions is, of course, quadratic.

Pick any node on the six node triangle, and you can cover the other five nodes with two straight lines. End of story!

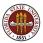

## **BASIS: A Quintic Basis For Triangles**

If we need a 5-th degree polynomial basis, we take a reference triangle and make 6 rows of dots in each direction.

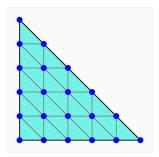

For each node, we must define a degree 5 polynomial in x and y that is 1 at that node, and zero at the other 20. A quintic function could be defined as the product of five linear functions. A linear function covers up points on a line.

Find five straight lines that cover all the other nodes!

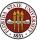

## **BASIS: A Quintic Basis Function**

Can we describe the basis function at the blue node?

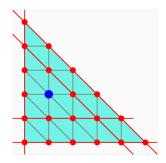

 $\psi(x, y) = (x) * (y) * (y - 0.2) * (x + y - 1) * (x + y - 0.8)$ 

This will be zero at all the red nodes. Of course, we have to normalize the function to get a value of 1 at the blue node.

To find the linear factors for any node, simply "walk" to each boundary, and note the parallel lines you cross.

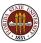

## **BASIS: The Quadratic Basis Functions**

I don't necessarily want you to ever have to work out the arithmetic involved in computing a quadratic basis function...or its derivatives with respect to x and y.

But I do want to convince you that it's not magic, it doesn't require a special course in analysis, it's really just some carefully thought-out high school geometry!

You should be able to see how to construct:

- cubic elements in a 2D triangle; you'll need 10 nodes;
- quadratic elements in a 3D tetrahedron; again you need 10 nodes; instead of eliminating nodes on 2 lines, you look for 2 planes. There are three cases to consider, a vertex, mid-edge node, or mid-face node.
- quintic elements in a 4D simplex see how easy it is?

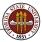

# FEM NAVIER STOKES

- Introduction
- Equations of Fluid Motion
- A Finite Element Formulation
- The Mapping Function
- Computing Basis Functions
- Assembling the Matrix
- IFISS
- Conclusion

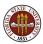

When it's time to assemble the matrix, we have to keep in mind that we have three variables to worry about and two related grids.

To assemble the equation associated with a variable at a given node, we have to consider all the elements that include that node, all the nodes in those elements, and all the variables associated with those nodes. You can see there can be a lot of bookkeeping!

But at some point, we're looking at the equation for node I, and considering contributions from variables defined at node J. These contributions get added to the (I, J) matrix element, and if we want to, we can call this element A(I,J) for horizontal velocity, B(I,J) for vertical velocity, and C(I,J) for pressure.

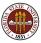

## **ASSEMBLY:** The Pressure Equation

We are looking at node I. Node I has a pressure equation associated with it only if it is actually a vertex of the triangle, what we called a *pnode*. Let's assume that this is the case. The pressure equation (continuity equation) is

$$\int_{\Omega} \left( \frac{\partial u}{\partial x} + \frac{\partial v}{\partial y} \right) * \phi_i \, dx \, dy = 0$$

So, oddly enough, pressure itself doesn't show up in the pressure equation! However, node J will contribute to coefficients A(I,J) and B(I,J) for the horizontal and vertical velocities:

$$A(I, J) = A(I, J) + \int_{\Omega} \frac{\partial \psi_j}{\partial x} * \phi_i \, dx \, dy$$
$$B(I, J) = B(I, J) + \int_{\Omega} \frac{\partial \psi_j}{\partial y} * \phi_i \, dx \, dy$$

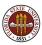

## ASSEMBLY: The Horizontal Velocity Equation

Ignoring boundary terms, the horizontal velocity equation is:

$$\int_{\Omega} \nu \left( \frac{\partial u}{\partial x} \frac{\partial \psi_i}{\partial x} + \frac{\partial u}{\partial y} \frac{\partial \psi_i}{\partial y} \right) + \frac{\partial p}{\partial x} * \psi_i \, dx \, dy = 0$$

So we always get a contribution to A(I,J):

$$A(I,J) = A(I,J) + \int_{\Omega} \nu \left(\frac{\partial \psi_j}{\partial x} \frac{\partial \psi_i}{\partial x} + \frac{\partial \psi_j}{\partial y} \frac{\partial \psi_i}{\partial y}\right) dx \, dy$$

and if J is a pressure node, we get a contribution to C(I,J):

$$C(I,J) = C(I,J) + \int_{\Omega} \frac{\partial \phi_j}{\partial x} * \psi_i \, dx \, dy$$

Do you see that we're just differentiating the equations with respect to a coefficient?

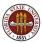

# ASSEMBLY: MATLAB Code

```
%
%
   Add terms to the horizonal momentum equation.
%
          a(iu, ju) = a(iu, ju) + w(quad) * nu \dots
            * ( dbidx(test) * dbidx(basis) + dbidv(test) * dbidv(basis) );
          if (0 < jp)
            a(iu,jp) = a(iu,jp) + w(quad) * bi(test) * dqjdx(basis);
          end
%
%
   Add terms to the vertical momentum equation.
%
          a(iv, jv) = a(iv, jv) + w(quad) * nu \dots
            * ( dbidx(test) * dbidx(basis) + dbidv(test) * dbidv(basis) );
          if (0 < jp)
            a(iv,jp) = a(iv,jp) + w(quad) * bi(test) * dqjdy(basis);
          end
%
%
   Add terms to the continuity equation.
%
          if ( 0 < ip )
            a(ip,ju) = a(ip,ju) + w(quad) * qi(test) * dbjdx(basis);
            a(ip,iv) = a(ip,iv) + w(quad) * gi(test) * dbidv(basis);
          end
```

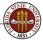

http://people.sc.fsu.edu/~jburkardt/m\_src/fem2d\_stokes\_sparse/fem2d\_stokes\_sparse.m

Of course, we don't have separate matrices called A, B and C, so we have to store all these coefficients in one big matrix, and we store the coefficients of the representations for u, v and p in one big vector.

Because we have multiple equations and variables, and a pair of grids, a lot of the programming involves simply figuring out where to put things and how to get them back!

We still have some boundary conditions to take care of, but that's another side issue. In the end, we wind up with a sparse linear system:

$$A * x = b$$

that we solve for the finite element coefficients that give us functional representations of the state variables.

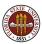

# FEM NAVIER STOKES

- Introduction
- Equations of Fluid Motion
- A Finite Element Formulation
- The Mapping Function
- Computing Basis Functions
- Assembling the Matrix
- IFISS
- Conclusion

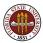

It's important to find and use good software tools that other people have written.

It helps you to start solving interesting problems right away, it lets you see how someone has worked out the solution of the underlying software issues, and it gives you a good base from which to add new software features for your own research.

IFISS = Incompressible Flow Iterative Solution Solver is a MATLAB package that is a very useful tool for people interested in learning about solving PDE's.

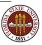

http://www.cs.umd.edu/~elman/ifiss.html

## **IFISS:** Features

IFISS includes built-in solvers for 2D versions of:

- the Poisson equation
- the convection-diffusion equation
- the Stokes equations
- the Navier-Stokes equations

The user can specify the geometry and the boundary conditions, and time dependence.

The package uses MATLAB's sparse storage structure; it can use MATLAB's sparse direct solver, but also can invoke iterative solvers, including GMRES and multigrid methods.

IFISS offers a variety of mixed finite element bases for flow:

- Stable rectangular:  $Q_2 Q_1$  or  $Q_2 P_{-1}$ ;
- Stabilized rectangular:  $Q_1 P_0$  or  $Q_1 Q_1$ ;

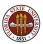

IFISS comes with sample problems, which can guide the user in designing a new problem.

The domain, and its gridding, are defined by a function such as grids/myflow\_domain.m.

The user supplies lists of:

- vertices that outline the boundary and internal holes;
- boundary edges for Dirichlet or Neumann conditions;
- obstacles (v1, v2, ..., vn);

Boundary conditions and sources are specified by:

- myflow\_bc(x,y) returns specified stream function values;
- myflow\_flow(x,y) returns specified flow values;

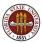

The user can define the PDE's to be solved as well. Actually, this means writing the code to assemble the system matrix.

Here is part of the code for the Stokes equations, which should start to look familiar now!

The INVJAC and JAC factors arise because these equations are integrated in the reference element, not in their "home" element.

```
for j = 1:9
for i = 1:9
ae(:,i,j) = ae(:,i,j) + wght*dpsidx(:,i).*dpsidx(:,j).*invjac(:);
ae(:,i,j) = ae(:,i,j) + wght*dpsidy(:,i).*dpsidy(:,j).*invjac(:);
re(:,i,j) = re(:,i,j) + wght*psi(:,i).*dpsidy(:,j).*invjac(:);
bbxe(:,i,j) = bbxe(:,i,j) - wght*psi(:,i).*dpsidx(:,j);
bbye(:,i,j) = bbye(:,i,j) - wght*psi(:,i) .*dpsidy(:,j);
end
for i=1:3
bxe(:,i,j) = bxe(:,i,j) - wght*chi(:,i) .* dpsidx(:,j);
bye(:,i,j) = bye(:,i,j) - wght*chi(:,i) .* dpsidy(:,j);
end
```

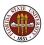

end

Here is an IFISS grid for problem **NS5**. Top and bottom are walls, flow enters from the left and leaves on the right, and there's a square obstacle.

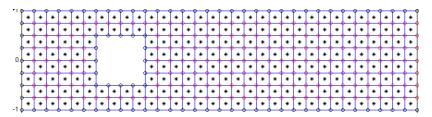

Yes, IFISS uses quadrilateral elements, not triangles!

The pressures are piecewise constant (asterisks at centers) and the velocities are piecewise linear (vertices of quadrilaterals).

## **IFISS:** Channel Flow With Obstacle

Here is how to run IFISS with default data for the obstacle problem:

- >> setpath <-- sets up MATLAB path
- >> navier\_testproblem <-- request a Navier-Stokes test

specification of reference Navier-Stokes problem.

choose specific example (default is cavity)

- 1 Channel domain
- 2 Flow over a backward facing step
- 3 Lid driven cavity
- 4 Flow over a plate

: 5

5 Flow over an obstacle

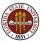

### **IFISS:** Channel Flow With Obstacle (More Choices)

Now we set the grid size and shape, the velocity and pressure basis functions, and the viscosity:

Grid generation for domain with obstacle. grid parameter: 3 for underlying 8x20 grid (default is 4) : return

uniform/stretched grid (1/2) (default is uniform) : return

Q1-Q1/Q1-P0/Q2-Q1/Q2-P1: 1/2/3/4? (default Q1-P0) : return setting up Q1-P0 matrices... done system matrices saved in obstacle\_stokes\_nobc.mat ... Incompressible flow problem on obstacle domain ...

viscosity parameter (default 1/50) : return

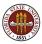

### **IFISS:** Channel Flow With Obstacle (More Choices)

Now we specify some solver options.

Picard/Newton/hybrid linearization 1/2/3
(default hybrid) : return

number of Picard iterations (default 6) : return number of Newton iterations (default 5) : return nonlinear tolerance (default 1.d-8) : return

stokes system ...
Stokes stabilization parameter (default is 1/4) : return
setting up Q1 convection matrix... done.

uniform/exponential streamlines 1/2 (default uniform) : return number of contour lines (default 50) : return

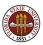

### **IFISS:** Stokes Flow

#### IFISS displays the Stokes flow used for initialization.

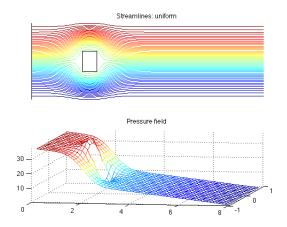

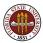

### **IFISS:** Navier Stokes Flow

The final Navier-Stokes solution shows significant differences.

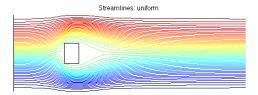

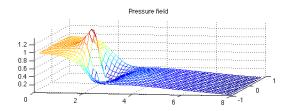

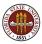

If you're interested in fluid flow, IFISS is a great place to start.

You can learn a lot just by looking at how it is put together.

You can easily set up new 2D problems (new geometry, boundary conditions, source terms)

You can also use it as a starting point for new algorithms you are interested in.

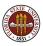

# FEM NAVIER STOKES

- Introduction
- Equations of Fluid Motion
- A Finite Element Formulation
- The Mapping Function
- Computing Basis Functions
- Assembling the Matrix
- IFISS
- Conclusion

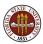

I've shown you that the finite element method can be applied to the Navier-Stokes equations, and that if you are interested in doing so there are a lot of

- choices
- constraints
- techniques:
- tools

to be familiar with.

I hope, at least, I've given you an idea of the things you can expect if you are interested in pursuing computations involving fluid flow.

You should be able at least to consider how to deal with some of the problems I have not mentioned, such as boundary conditions, adding temperature effects, or solving the nonlinear system associated with the Navier-Stokes equations.

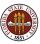

# **CONCLUSION:** Some References

- Howard Elman, Alison Ramage, David Silvester,
   Finite Elements and Fast Iterative Solvers with
   Applications in Incompressible Fluid Dynamics,
   Oxford, 2005, ISBN: 978-0198528678, LC: QA911.E39.
- Howard Elman, Alison Ramage, David Silvester, IFISS, A Matlab Toolbox for Modeling Incompressible Flow, ACM Transactions on Mathematical Software, Volume 33, Number 2, June 2007, Article 14.
- Anders Logg, Garth Wells, *DOLFIN: Automated Finite Element Computing*, ACM Transactions on Mathematical Software, Volume 37, Number 2, April 2010, Article 20.
- Per-Olof Persson, Gilbert Strang, *A Simple Mesh Generator in MATLAB*, SIAM Review, Volume 46, Number 2, June 2004, pages 329-345.

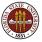